## **EaseFilter File Protector [Latest 2022]**

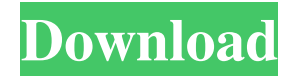

## **EaseFilter File Protector Crack + Free Download 2022**

EaseFilter File Protector Crack Keygen is a small and handy application that enables you to monitor and control all file activity on file system level and makes sure no operation occurs without your authorization. Monitor all changes to the system file level In spite of the fact that it does not come with a very attractive interface, the GUI is appropriate for an application in this category. The idea behind the program is to provide you with a clean and organized environment where you can keep an eye out for any events that happened on your computer, the time and date they occurred and the user who accessed the file. The other parameters that you can monitor via the console include process name and ID, ThreadID, I/O request, file name, size and attributes, last write time, the return status and a description of the I/O request. In other words, there would be no doubt about who deleted or renamed a file, in case you are confronting yourself with this situation. Enables you to specify the exact processes to be monitored It is worth mentioning that the utility allows you to define the types of operations and request you want it to watch. Consequentially, you can rest assured that you can set the app to display what you are interested in and avoid browsing through

obsolete information in the console. The application enables you to add and edit filter rules that allow certain operations from being carried out, such as modifying a database that you have been working on for quite some time, for instance. In addition, you can configure the app to prevent certain processes from being terminated, exclude the ones that you do not want to manage and display only certain file events, like deletion, creation, change or renaming, for example. A utility that can add an extra layer of security to your PC if you are sharing your computer with other users and you want to make sure that they are unable to create, delete, edit or move your files without your consent, then EaseFilter File Protector might come in handy. Download for free. Monitor and control all file activity on file system level with ease. File Monitor Pro allows you to monitor all activities related to files, which includes file deletion, file creation, change, rename, file creation, file deletion, process launch and termination, file locking and file move. The software includes multiple files monitoring modules that can be used individually or in combination. File Monitor Pro allows you to launch and terminate files monitor modules. It also allows you to specify user and group permissions on files. You can also create and modify various settings for the software

Monitor file operations and accesses on the file system level in order to keep track of what happened to files on your PC. With EaseFilter File Protector, you can monitor all operations on a file system level in real time. The results are displayed in the console which you can tailor to your needs. EaseFilter File Protector Key Features: Monitor file operations and accesses on the file system level in order to keep track of what happened to files on your PC. With EaseFilter File Protector, you can monitor all operations on a file system level in real time. The results are displayed in the console which you can tailor to your needs. Part 1: How to Create Custom Filter Rule To start, we need to find out what kind of information we want to monitor, I'm going to monitor all 'Access' requests for the 'C:' directory (lets assume this is where you keep all your important files) but also the 'C:\Windows' directory. Then go to the 'Start' menu and click on 'Run' and then type 'cmd' > This opens a DOS command prompt. (Note this is in a different window than the one you are viewing in.) > Type the following and press enter: net filescope /who /view /search You will then get a report of all the processes that have ever been launched on the computer that have opened files and directories on the 'C:' and 'C:\Windows' directories and in any subdirectories within these directories. You can then use this information to enable or disable your filter rules and monitor the desired processes. Part 2: Creating a Custom Filter Rule Create a new filter rule by clicking 'Add' in the top right corner of the window. > Now we are going to use the report that was generated from the net filescope command and filter it to only show the information that we want. So we will start by removing what we don't want. > In the 'Directory' column, we want to remove the entire directory, 'C:\Windows'. > In the 'Request' column, we want to remove the 'Access' request, so we want to remove everything except for 'Create'. > You can use this information to protect your important files and folders on your PC. Part 3: Excluding Processes 1d6a3396d6

## **EaseFilter File Protector Activator**

EaseFilter File Protector monitors file activity on file system level, displays details and acts as a central place to manage and organize your system files. Key features:  $\triangledown$  Supports all types of file operations.  $\triangledown$  Provides detailed information about the operation performed and the user who performed it.  $\triangledown$  Can monitor the operations in real time.  $\vee$  Provides an option to include or exclude processes from monitoring.  $\vee$  Can monitor processes that do not have a GUI.  $\vee$  There is no need to install extra software.  $\checkmark$  Can specify which file events you want to monitor.  $\checkmark$  Can monitor file operations that the operating system does not trigger.  $\checkmark$  Can monitor processes that cannot be terminated.  $\checkmark$  Can be configured to work with a wide range of file systems.  $\checkmark$  Can monitor the progress of a file operation.  $\vee$  Can be run as a service to continuously monitor the file activity on the system.  $\vee$  Can monitor any number of PCs from a single copy of the program. ► Can be used on Windows 2000, Windows XP, Windows Vista, Windows 7, Windows 8 and Windows 10. ► Can be run as a console application. ► Can be run as a Windows service.  $\triangledown$  Will not slow down your computer.  $\triangledown$  Does not display information on Microsoft-specific file types.  $\triangledown$  Does not change permissions of the file.  $\vee$  Does not require admin access.  $\vee$  Can be run with minimal system requirements.  $\vee$  Can be uninstalled. Compatibility: Windows Vista, Windows 7, Windows 8 and Windows 10. • The program is for use only with one PC. • This is a complete uninstaller. • The uninstaller also uninstalls all the program files. • Uninstallation takes 2-4 minutes. • Not all programs can uninstall with the uninstaller. • A restart is required to complete the uninstallation. Download Usage information EaseFilter File Protector 5.2.4.0 New and improved! Update the program if you want the newest version of EaseFilter File Protector.

## **What's New in the EaseFilter File Protector?**

EaseFilter File Protector is a small application that enables you to monitor and control all file activity on file system level and makes sure no operation occurs without your authorization. Monitor all changes to the system file level In spite of the fact that it does not come with a very appealing interface, the GUI is appropriate for an application in this category. The idea behind the program is to provide you with a clean and organized environment where you can keep an eye out for any events that happened on your computer, the time and date they occurred and the user who accessed the file. The other parameters that you can monitor via the console include process name and ID, ThreadID, I/O request, file name, size and attributes, last write time, the return status and a description of the I/O request. In other words, there would be no doubt about who deleted or renamed a file, in case you are confronting yourself with this situation. Enables you to specify the exact processes to be monitored It is worth mentioning that the utility allows you to define the types of operations and request you want it to watch. Consequentially, you can rest assured that you can set the app to display what you are interested in and avoid browsing through obsolete information in the console. The application enables you to add and edit filter rules that allow certain operations from being carried out, such as modifying a database that you have been working on for quite some time, for instance. In addition, you can configure the app to prevent certain processes from being terminated, exclude the ones that you do not want to manage and display only certain file events, like deletion, creation, change or renaming, for example. A utility that can add an extra layer of security to your PC if you are sharing your computer with other users and you want to make sure that they are unable to create, delete, edit or move your files without your consent, then EaseFilter File Protector might come in handy. Description: EaseFilter File Protector is a small application that enables you to monitor and control all file activity on file system level and makes sure no operation occurs without your authorization. Monitor all changes to the system file level In spite of the fact that it does not come with a very appealing interface, the GUI is appropriate for an application in this category. The idea behind the program is to provide you with a clean and organized environment where you can keep an eye out for any events that happened on your computer, the time and date they occurred and the user who accessed the file. The other parameters that you can monitor via the console include process name and ID, ThreadID, I/O request, file name, size and attributes, last write time, the return status and a description of the I/O request. In other words, there would be no doubt about who deleted or renamed a file, in case you are

**System Requirements For EaseFilter File Protector:**

<https://mooshtarakin.ir/wp-content/uploads/harquil.pdf> <https://7plusnews.com/wp-content/uploads/2022/06/devpers.pdf> [https://saintjohnvianneysocials.com/upload/files/2022/06/PEbPe9ty97DjutuDr4ek\\_07\\_f56df1d6fdc0f1731d73ef711b062e6a\\_file.pdf](https://saintjohnvianneysocials.com/upload/files/2022/06/PEbPe9ty97DjutuDr4ek_07_f56df1d6fdc0f1731d73ef711b062e6a_file.pdf) <https://fystop.fi/graphulator-crack-activator-x64/> [https://stompster.com/upload/files/2022/06/sC1CveGfiMKTwXArJ43N\\_07\\_f56df1d6fdc0f1731d73ef711b062e6a\\_file.pdf](https://stompster.com/upload/files/2022/06/sC1CveGfiMKTwXArJ43N_07_f56df1d6fdc0f1731d73ef711b062e6a_file.pdf) <https://fbsharing.org/sedil-crack-mac-win-latest/> <https://www.chesapeakemarineinst.com/ffconverter-0-1-1-crack-download/> <https://xn----7sbbtkovddo.xn--p1ai/digitwiz-crack-keygen-for-lifetime-free-download-3264bit/> <https://hotelheckkaten.de/2022/06/07/yaffplayer-0-5-2-0-crack-incl-product-key-free-download-x64-april-2022/> <http://rxharun.com/?p=181334> <https://superstitionsar.org/validator-net-crack-mac-win-latest/> [https://www.realteqs.com/teqsplus/upload/files/2022/06/wSvgRw53Vw8Y17HluXPW\\_07\\_09af7f77c06dda785a1ade1c76fc1c1e\\_file.pdf](https://www.realteqs.com/teqsplus/upload/files/2022/06/wSvgRw53Vw8Y17HluXPW_07_09af7f77c06dda785a1ade1c76fc1c1e_file.pdf) <https://anchitspace.com/2022/06/07/lan-find-crack-for-windows-2022/> <http://uniqueadvantage.info/the-forge-crack-free/> <https://media1.ambisonic.se/2022/06/davpata.pdf> <https://mc-stollhofen.de/wp-content/uploads/2022/06/niquise.pdf> <https://seoburgos.com/audio-amplifier-pro-crack-torrent-free-download/> <https://www.websitegang.info/sdfiles-0-4-3-crack-3264bit/> [https://optimizetf.com/wp-content/uploads/2022/06/Multi\\_Text\\_Convertz0r.pdf](https://optimizetf.com/wp-content/uploads/2022/06/Multi_Text_Convertz0r.pdf) <https://luxvideo.tv/2022/06/07/email-extractor-crack-full-version-3264bit/>

Minimum Requirements: OS: Windows XP Home Edition SP3 Processor: 800MHz Pentium 2 or better RAM: 128MB of RAM (128MB or greater) Video: DirectX 9 compliant video card (with Video memory larger than 64MB) DirectX: Version 9.0 Hard Disk: 8MB minimum Sound Card: DirectX 9 compliant Network: Broadband Internet connection CD/DVD Drive: Minimum Recommended Requirements: OS: Windows XP Professional or Windows 2000 SP4 Process